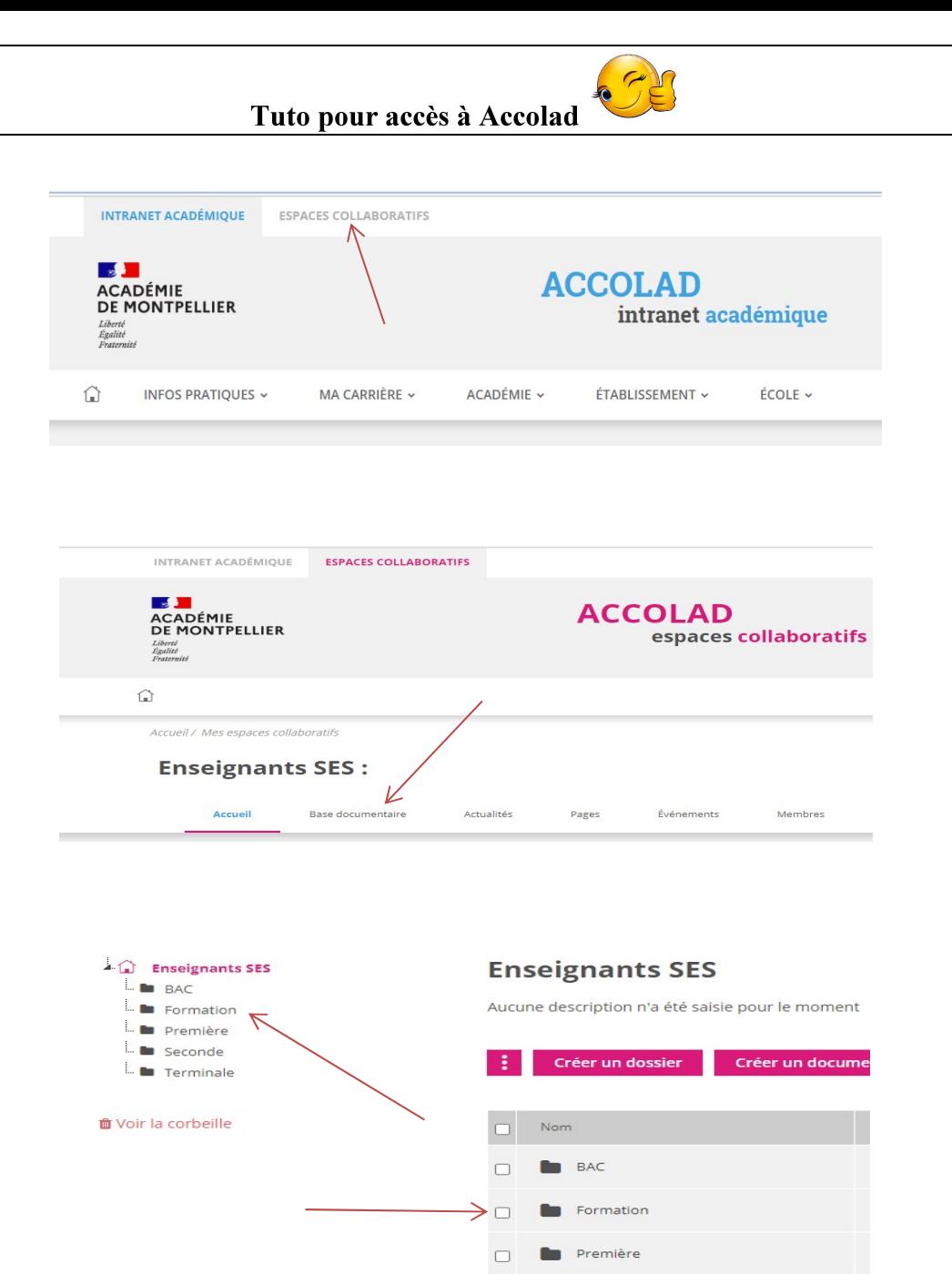

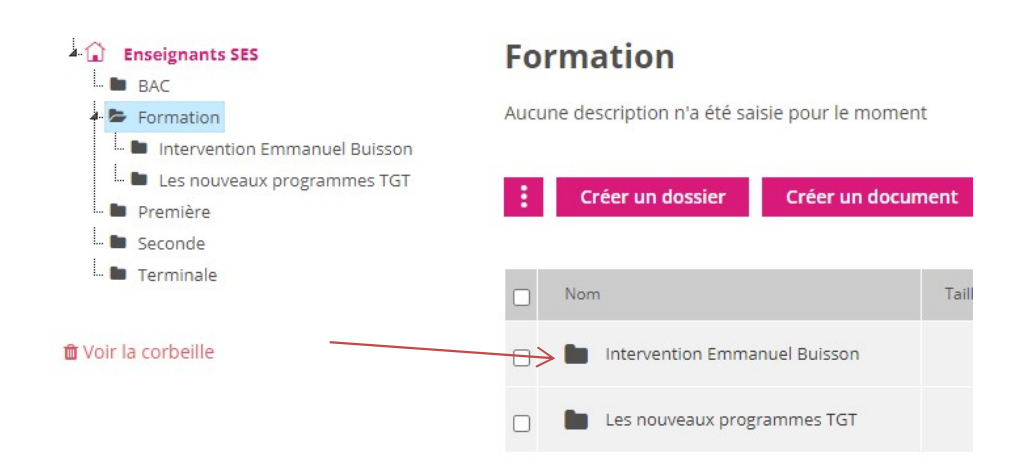

 $\Box$ 

 $\Box$ 

Seconde

**Terminale**